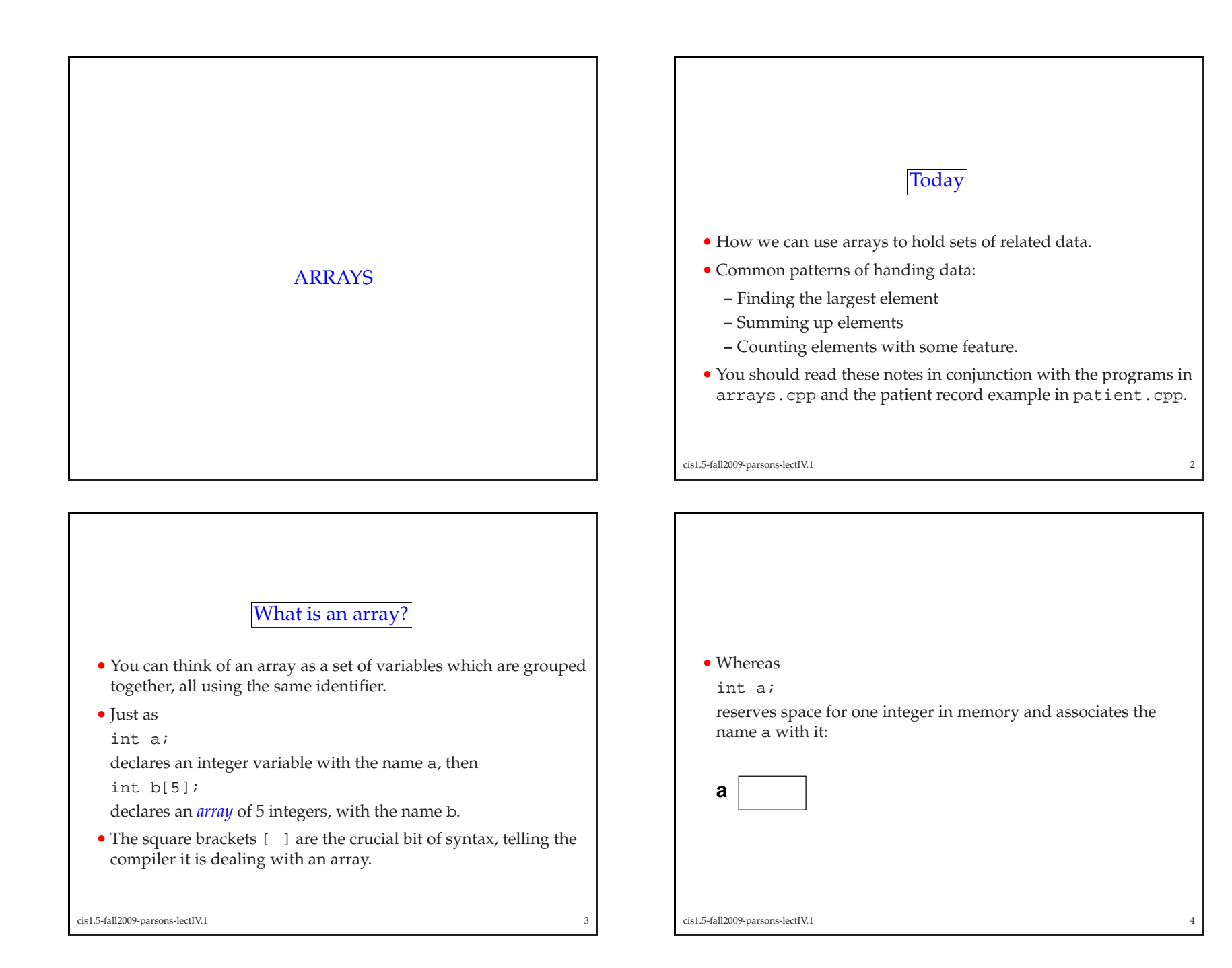

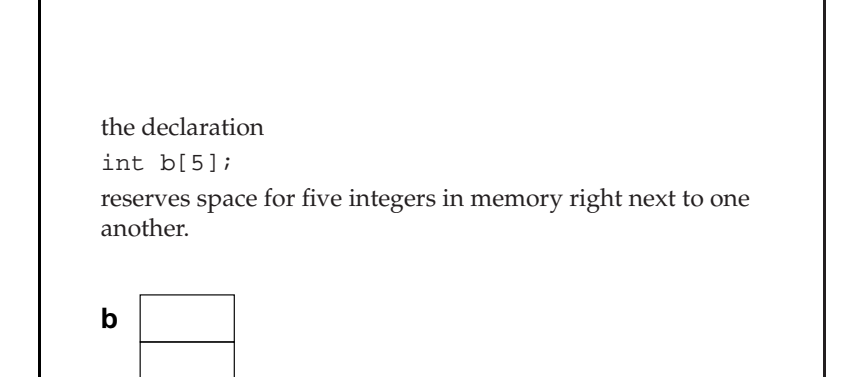

- Elements of the array <sup>b</sup> are just integers, and we can do exactly the same things to them that we can do to integers.
- The only difference is how we *address* them.
- While we can assign <sup>a</sup> value to <sup>a</sup> by:

$$
a = 5i
$$

To do the same to one of the *elements* of <sup>b</sup>, we have to specifywhich element it is. For example:

- $b[1] = 5;$
- Thus all of the following are legal operations:

 $b[1]$  += 2;  $b[2] = 7 % 3;$  $b[3] = b[2] - 5i$  $b[4] = b[1]/b[3];$ 

cis1.5-fall2009-parsons-lectIV.1 $\frac{1}{2}$ 

Declaring and initialising

- We already talked about how to declare an array.
- For example:

```
int age[8];
```
declares an array of <sup>8</sup> int<sup>s</sup> called age.

• We can have arrays of any data type. For example:

```
double numbers[5];<br>char sentence[30
           sentence[30];
```
declares an array of <sup>5</sup> double<sup>s</sup> called number, and an array of 30 char<sup>s</sup> called sentence.

cis1.5-fall2009-parsons-lectIV.1<sup>8</sup>

• One thing to be careful of is the limits on the *index*, that is the number inside the square brackets [ ].

 $\frac{1}{5}$ 

- The first element of an array always has index 0.
- So the first element of <sup>b</sup> is:
- b[0]

cis1.5-fall2009-parsons-lectIV.1

 and, since <sup>b</sup> has <sup>5</sup> elements, the last element of <sup>b</sup> is: b[4].

- *In computer science we start counting at <sup>0</sup>*.
- Every C++ programmer forgets this from time to time.

```
cis1.5-fall2009-parsons-lectIV.1\frac{7}{2}
```
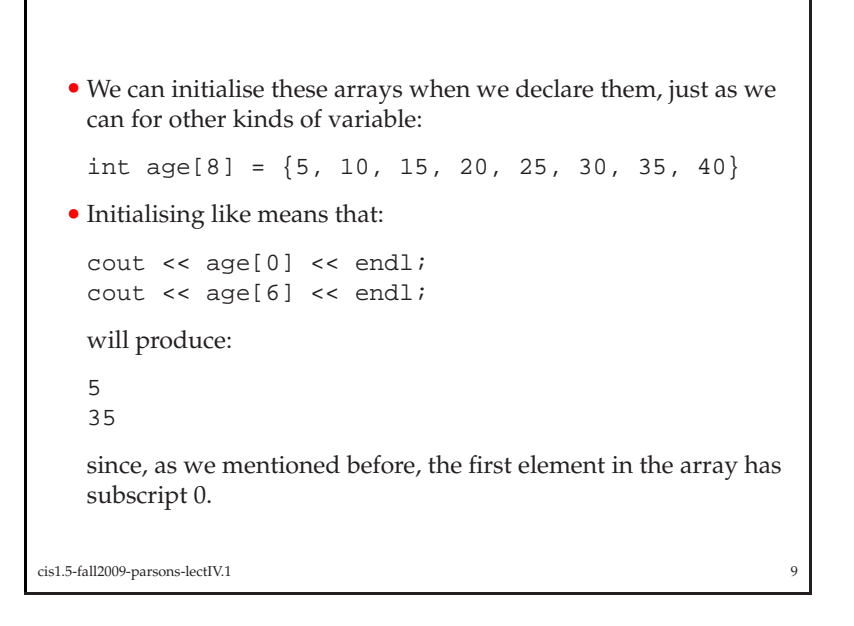

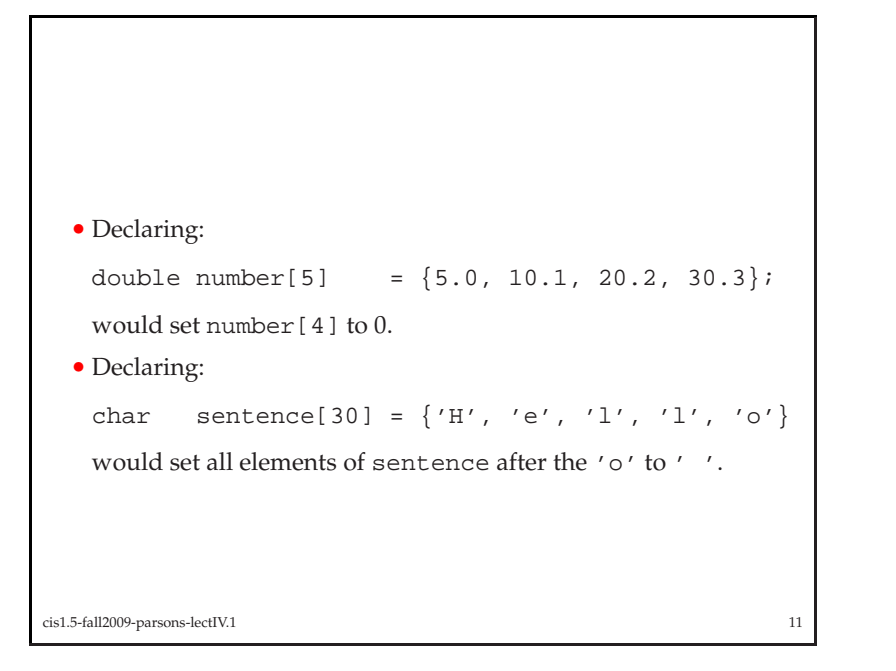

```
• If instead we initialised with:
    int age[10] = \{5, 10, 15, 20, 25, 30\}thencout << age[0] << endl;
    cout << age[6] << endl;
    would produce:
    5
0since any values we do not explicitly assign in the initialisationwill be set to 0.
cis1.5-fall2009-parsons-lectIV.1
```
## Handling arrays

<sup>10</sup>

- Arrays are commonly handled using for loops.
- Thus, to print out the array age, we might use:

```
for(counter = 0; counter < 8; counter++)
    {cout << age[counter] << " ";
    }
```
- This will take each element of age in turn and send it to cout.
- Note that the maximum value of the subscript counter is 7.

cis1.5-fall2009-parsons-lectIV.1

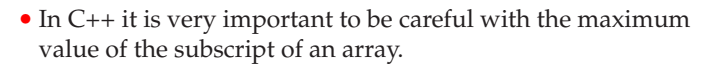

• If you *overflow* an array, for example by doing:

 $age[10] = 30;$ 

this will not generate an error.

• However, it may cause your program to crash in an unexpectedway.

cis1.5-fall2009-parsons-lectIV.1<sup>13</sup>

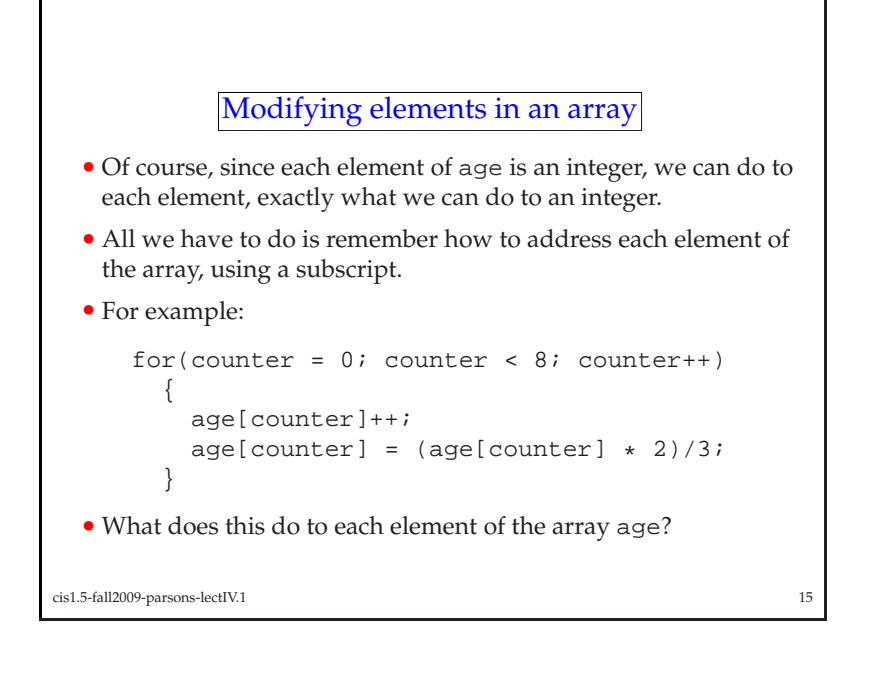

- Often, when handling arrays, we want to use the same subscript to access two or more arrays.
- For example:

for(counter =  $0$ ; counter <  $5$ ; counter++) {number[counter] <sup>=</sup> <sup>2</sup> \* age[counter]; }

• This replaces each element of number with double the corresponding element of age

cis1.5-fall2009-parsons-lectIV.1<sup>14</sup>

Functions and array elements

- Since elements of age are integers, we can call functions on them
- If we have the function

```
int timesTwo(int number)
```

```
return 2 * number;
```

```
}
```
{

we can call this on the third member of age like so:

```
timesTwo(age[2]);
```
cis1.5-fall2009-parsons-lectIV.1

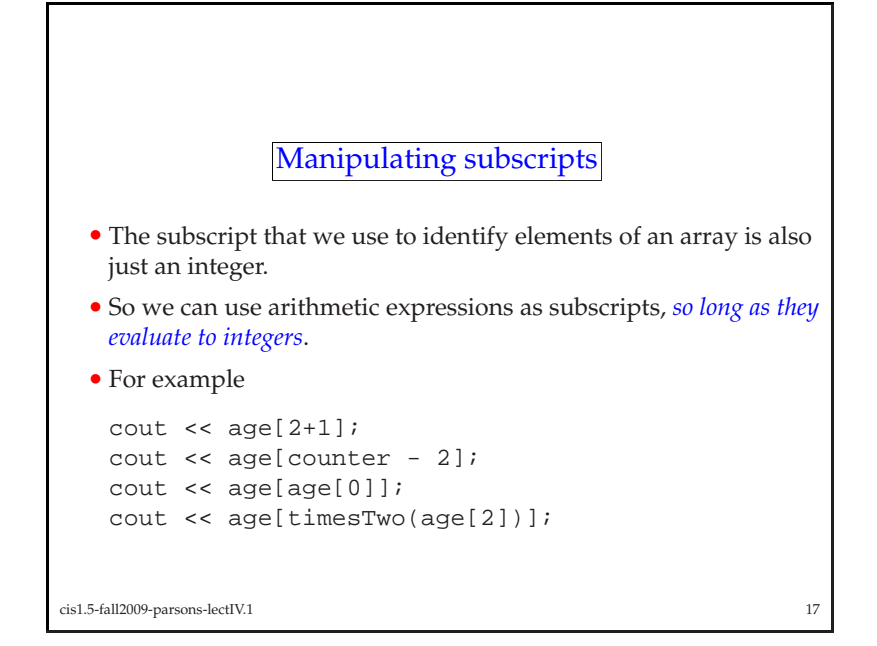

## <sup>A</sup> bigger example

- The program patient.cpp is <sup>a</sup> larger example of using arrays.
- The program is <sup>a</sup> simple patient record system, which reads information on patients in from <sup>a</sup> file and puts par<sup>t</sup> of it into twodifferent arrays.
- The program then manipulates the arrays in <sup>a</sup> few different ways.
- The arrays are diseases[] and ages[].
- In this example, they are both <sup>7</sup> elements long

int age[7]; int diseases[7];

```
cis1.5-fall2009-parsons-lectIV.1 18
```

```
for(counter = 0; counter < 7; counter++)
    {infile >> idNumber; // Read data in from<br>infile >> age; // file.
       infile \gg aqe;
       infile >> disease;
       infile >> zipCode;
       // Store disease and age data in arrays
       diseases[counter] = disease;<br>ages[counter] = age;
        ages[counter]
       printRecord(); // Print data
    }cis1.5-fall2009-parsons-lectIV.1 19
                                                                             with it.
                                                                                  {}
```
• Once the information is in the array, we can do all kinds of stuff • We can, for example, print out the values in reverse order: cout << endl << "Diseases in reverse order" << endl; for(counter =  $6$ ; counter >=  $0$ ; counter--) cout << diseases[counter] << endl;

cis1.5-fall2009-parsons-lectIV.1

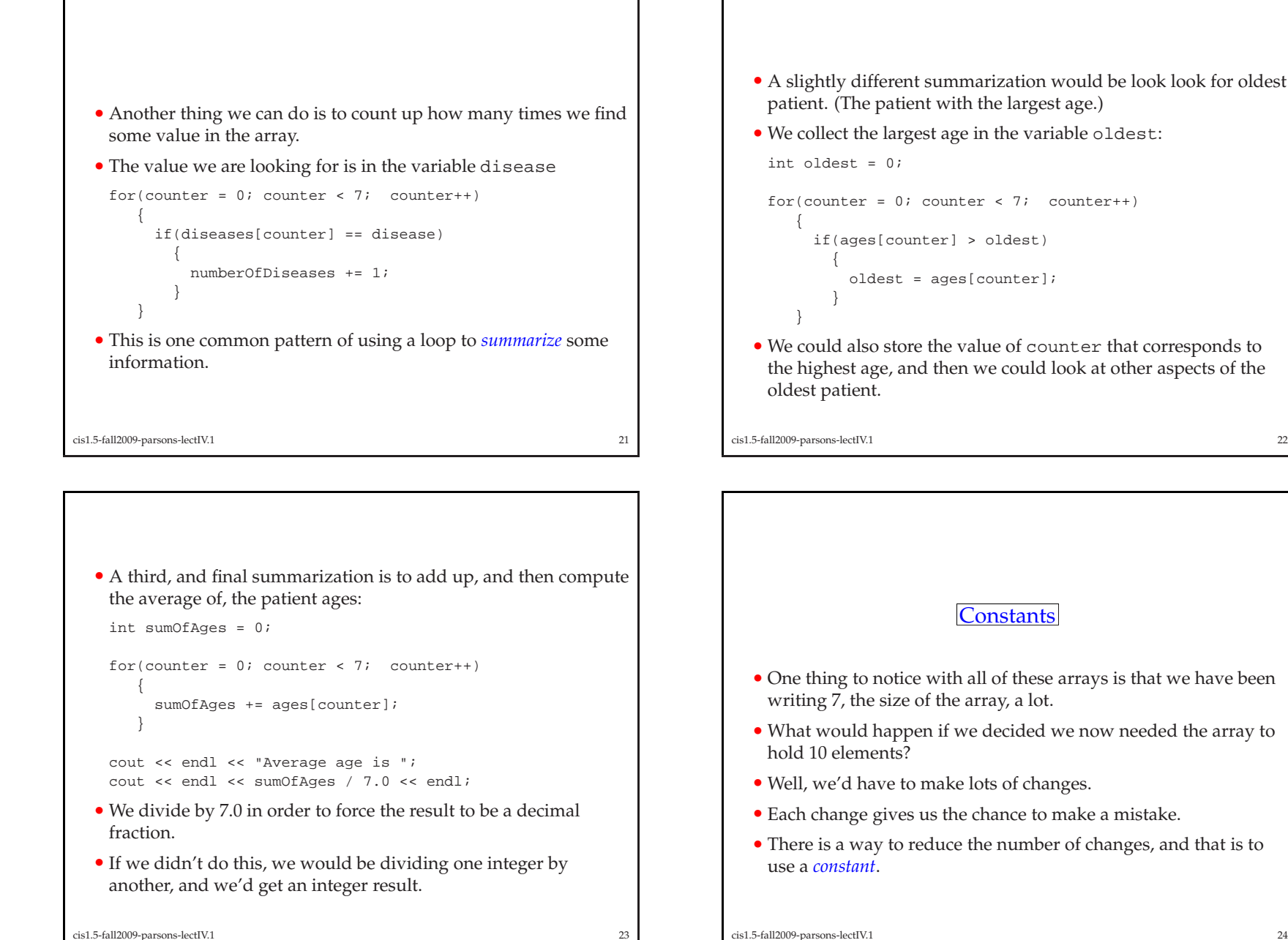

<sup>23</sup>

cis1.5-fall2009-parsons-lectIV.1

<sup>24</sup>

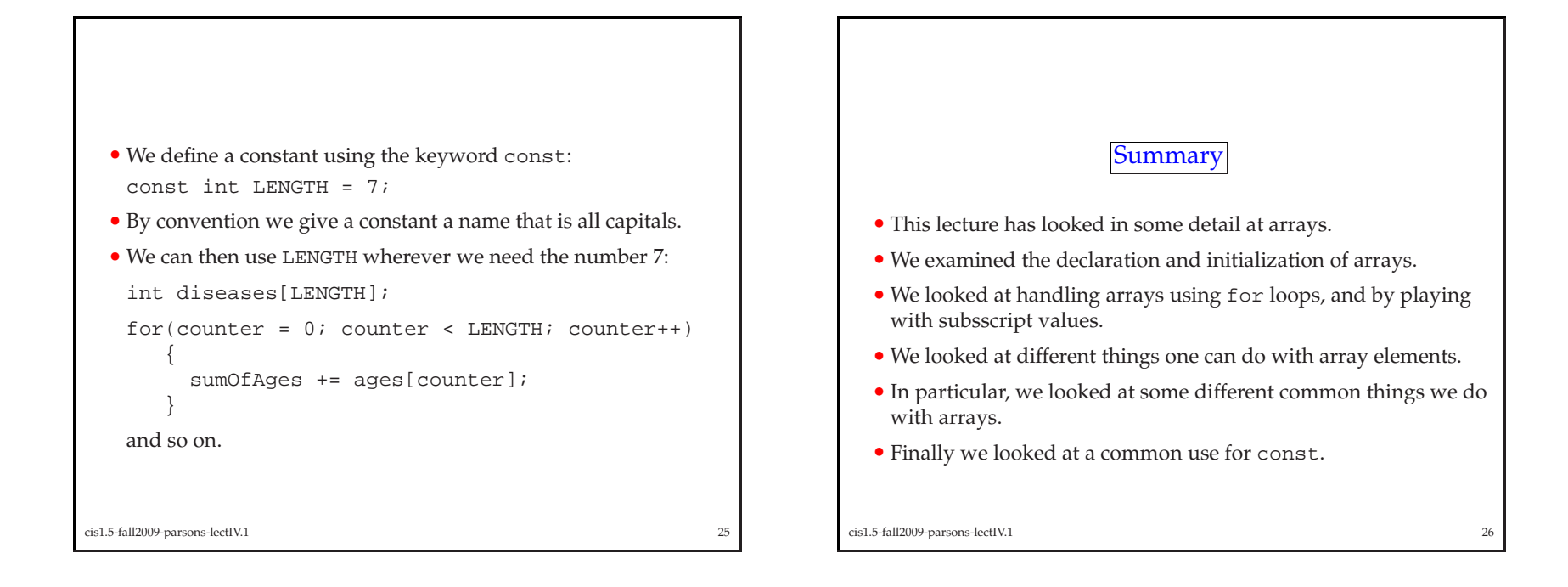